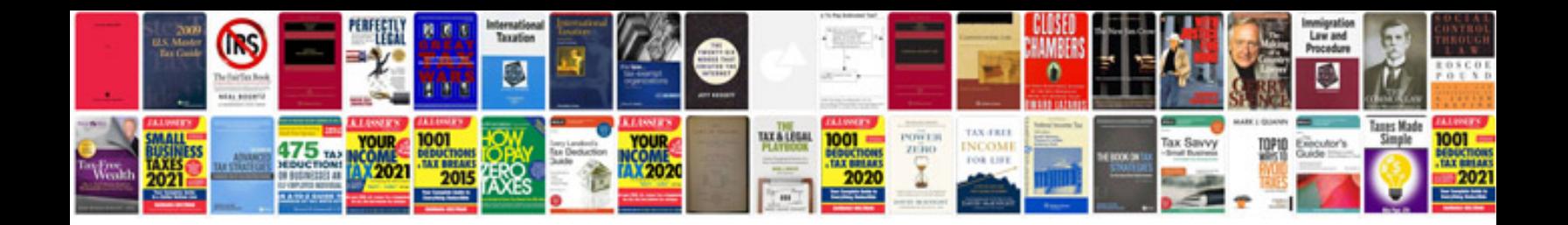

Audi a1 service intervals

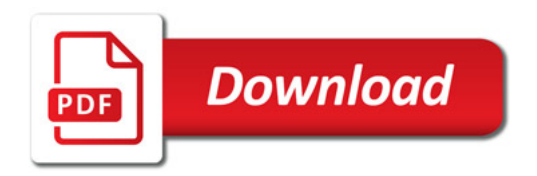

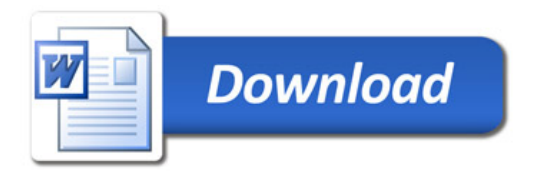